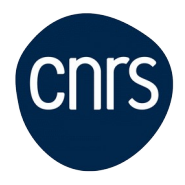

# **Image J - Initiation**

## Date : **27, 28 et 29 octobre 2021**

Lieu : DR1-Villejuif

Nombre de stagiaires : 10

### **Objectifs**

- Découvrir les possibilités du logiciel Image J
	- Acquérir les bases du traitement et de l'analyse des images numériques en biologie
	- Introduction au principe des macros

NB : Le contexte sanitaire nous contraint à limiter le nombre de participants aux sessions de formation. Dans l'éventualité où la formation serait proposée à distance, vous serez immédiatement contacté.e.

#### **Public visé**

Chercheurs, Ingénieurs, techniciens, doctorants désirant s'initier à l'analyse d'Images

### **Modalités pédagogiques**

Alternance d'apports théoriques et d'exercices pratiques

#### **Programme**

- 1/ L'image numérique en microscopie :
	- La chaine d'acquisition d'images en biologie
	- Résolution et échantillonnage en microscopie
	- Formats d'images
	- Stacks et Hyperstacks
	- 2/ Visualisation d'image :

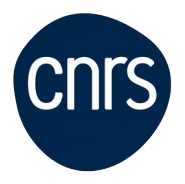

- Histogrammes
- Palettes de couleurs
- Reconstructions 2D/3D

3/ Analyse quantitative des images numériques en biologie :

- Régions d'intérêt (ROI)
- Seuillage
- Filtres morphologiques
- Comptage d'objets
- Colocalisation

Les macro-commandes : quelques macro-commandes utiles

A savoir : Il est recommandé aux participants d'apporter leurs images

**Conditions d'inscription**

Date limite d'inscription : 27/09/2021

Inscription : https://formation.ifsem.cnrs.fr/

Renseignements :